The copy filmed hare has bean raproducad thanks to tha ganarosity of:

> University of Manitoba Winnipeg

Tha imagas appaaring hara ara tha bast quality possible considering the condition and legibility of tha original copy and in kaaping with tha filming contract spacifications.

Original coplas In printad papar covars ara filmad beginning with tha front covar and anding on the last page with a printed or illustrated impresslon, or tha back covar whan appropriate. All othar original coplas ara filmad beginning on the first page with a printed or illustrated impression, and anding on the last page with a printad or illustrated impression.

The last recorded frame on each microfiche shall contain the symbol  $\rightarrow$  (meaning "CON-TINUED"), or the symbol  $\nabla$  (meaning "END"), whichever epplies.

Maps, plates, charts, etc.. may be filmed at different reduction ratios. Those too large to be entirely included in one exposure are filmed beginning in the upper left hand corner, left to right and top to bottom, as many frames as required. The following diagrama Illustrate the method:

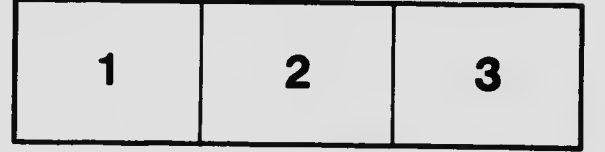

L'exempleire filmé fut reproduit grâce à la générosité de:

> University of Manitoba Winnipeg

Les images sulvantes ont été reproduites avec le<br>plus grand soin, compte tenu de le condition et<br>de la netteté de l'exemplaire filmé, et en conformité avec les conditions du contrat de filmaga.

Les exemplaires originaux dont la couverture en papier est imprimée sont filmés en commençant par la premier plat at en terminant soit par la dernière page qui comporte une empreinte d'impreeaion ou d'lllustration, soit par la second plat, selon le cas. Tous les autres exemplaires<br>origineux sont filmés en commençant par la première page qui comporte une empreinte d'impresaion ou d'illustratlon et en terminant par la dernière page qui comporte une telle empreinte.

Un des symboles suivants apparattra sur la dernière imege de chaque microfiche, selon le cas: le symbols -' signifie "A SUIVRE", le symbols V signifie "FIN".

Les cartes, pianches, tableaux, etc., peuvent être<br>flimés à des taux de réduction différents. Lorsque le document est trop grand pour être reproduit en un seul cliché, il est filmé à partir de l'angle supérieur gauche, de gauche à droite, et de haut en baa, en prenant le nombre d'imeges nécessaire. Les diagrammes suivants illustrent la méthode.

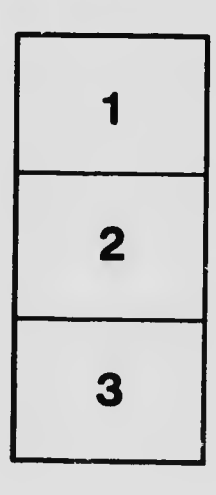

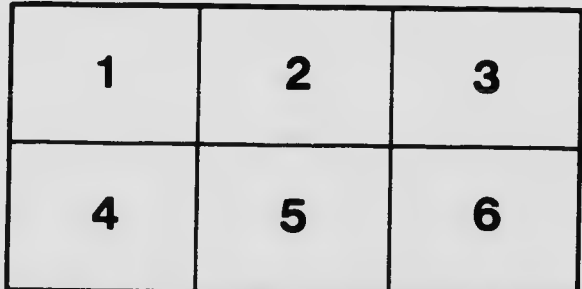